## **Importation de fiches Adresses dans Chev\_Win.**

**IMPORTANT !** : N'oubliez pas de faire une sauvegarde de vos fichiers avant toute intervention. intervention.

Le fichier doit être nommé : **T\_winadr.txt**

Le fichier doit être au format texte, avec séparation par des tabulations.

Il doit être positionné dans le répertoire des fichiers du logiciel (en général c:\vb2 ou c:\wcheval)

## **Ordre des zones :**

La première zone 'Code client' est obligatoire, si elle est vide un code compta 411 sera automatiquement créé par Chev\_Win.

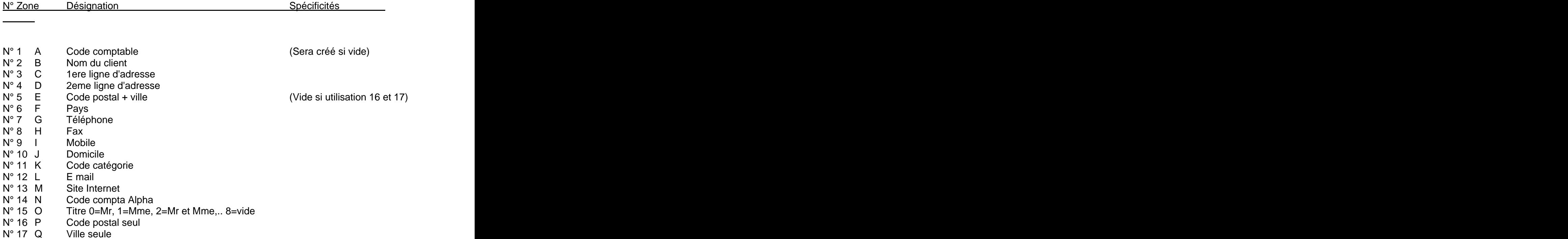